**Learn Adobe Photoshop Elements Help Center**

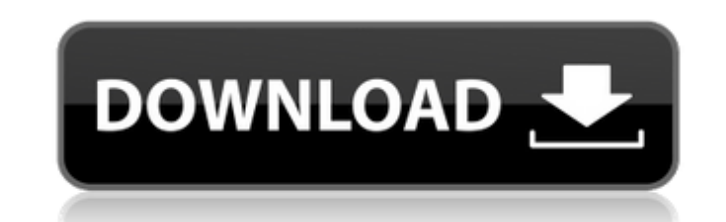

**Download And Install Photoshop Helpx Crack + With Registration Code Free Download [Mac/Win]**

At a Glance Photoshop is available as a standalone application for PC and Mac. You can use it to prepare, edit, and modify images, and to perform other image-related tasks. It has a learning curve, so it is recommended to start off with a basic tutorial. The software is best used with Windows. You can upgrade to Creative Cloud (CC), which gives you more features and other benefits. Adobe Photoshop makes it possible to create and alter photographs, images, illustrations, videos, and other digital content. It is an indispensable tool for almost anyone who photographs and/or edits their images, whether they are professional or amateur. On the surface, Photoshop is a simple program, but its power and versatility is extensive. It does everything from crop images and composites a series of photographs to manipulate color, fine-tune blur and sharpen images, and even correct minor image flaws and distortions. The program can convert PDF, TIFF, and TGA images into editable JPEG files and other formats. It has powerful layers, which make it easy to merge and incorporate images into one another. It also allows you to apply filters, shape layers, create a path and paint with a brush or pencil, and draw vectors. While it is powerful, there are also plenty of tutorials out there that help get beginners up to speed. This article will help beginners learn the ins and outs of Photoshop and get their first images ready for print. When a photographer is creating images, a lot of the work is already done for them. However, it is still up to the creator to actually take the photos or edit them. The challenge is getting the photographs just right, and sometimes the editing process isn't even necessary. This article will guide you through a simple editing process. It is designed for people who are relatively new to Photoshop and want to create and modify images. How to Use Photoshop For those who want to learn how to edit images, the first thing you will need is a graphics tablet and software. A graphics tablet can be useful to create or modify vector and pen drawings, but it is not essential to learn Photoshop. However, a graphics tablet provides a convenient way to keep your hands away from the computer and helps with accuracy. It also makes it easier to erase mistakes when working on a large image. Some people prefer to edit their images

with a mouse and a keyboard instead of a graphics tablet. Still, there is nothing wrong with using a

## **Download And Install Photoshop Helpx With Product Key For PC**

Photoshop features Adobe Photoshop offers more than just a graphics editor. You can create multiple animations, use layers and layers to combine multiple elements on a photo and much more. You can easily use the likes of the JavaScript Object Model, the Document Object Model, or XML, but you need to be a Java Developer to be able to write these scripts. Photoshop can also use the Document Imaging Model, which is a proposed model for a new image and file format. In addition, the likes of Adobe Elements can help users edit several different formats. On the contrary, Adobe Photoshop Elements has less than 50 features, and it has been developed with the intent of making it more accessible and easier to use for a wide audience. Design Not only is Photoshop Elements much simpler to use, it also has fewer features compared to Photoshop. However, it has some features that are useful. Let's take a look at some useful features of Photoshop Elements: Adjustment layers. Adjustment layers can be used to change the brightness and color. It is important to understand how adjustment layers work before using them in Photoshop, as it can cause unwanted artifacts and color shifts. An Adjustment layer is a layer in the Photo Editor or Layers panel, and it is linked to the exposure settings of the photo. One of the most useful features of Photoshop Elements is the adjustment layer. Adjustment layers can be used to change the brightness and color. Let's make the image we used in the previous point a little paler. Hold down the Alt/Option key to create a new adjustment layer. Next, click the layer to select it. In the options bar, select a light tone of #d2da82. Now press the OK button to make the adjustment layer. This will make our picture paler in every way, and it is possible to change the appearance of the image in layers. Basic drawing tools. These tools make it possible to use a ruler and vertical, horizontal or freehand lines to create precise lines and drawings. The pencil tool is used to draw lines, rectangles, circles, ellipses, and basic geometric shapes. The pencil tool is used to draw lines, rectangles, circles, ellipses, and basic geometric shapes. The pen tool is used to draw perfect lines and shapes. It is very precise, and it is great for illustrations and realistic objects. The pen tool can be used 05a79cecff

 $1/3$ 

![](amjdentsci80734-0053){#sp1.375} ![](amjdentsci80734-0054){#sp2.376} ![](amjdentsci80734-0055){#sp3.377} ![](amjdentsci80734-0056){#sp4.378} ![](amjdentsci80734-0057){#sp5.379} ![](amjdentsci80734-0058){#sp6.380} Friday, August 14, 2015 The Massachusetts Legislature is in a state of flux, with the House on the brink of approving a bill to repeal "Obamacare" in exchange for a promise of no income taxes, while the Senate is looking at delaying its current session to 2013. The announcement by House Speaker Robert DeLeo on Sunday said that they intend to pass the bill, as far as it stands, during their next scheduled session. Interesting in that they must get a promise in writing. With the Executive Department transferring responsibility for the income tax system to the Bureau of the Budget, the promise of keeping the income tax system in place was part of the Obama plan. The initial draft of the legislation was carefully crafted to provide no income tax for the next six years and limit the income tax rate to 1.9 percent (doubling the state sales tax to 6.25 percent). DeLeo said the governor would sign the House version of the legislation, although he didn't give a date or reference any "signing statements" where the governor might change the bill. As a noted union man, an ardent supporter of public education, and recipient of a Boston University honorary degree, DeLeo is likely to be an attractive candidate for the office of United States Senator.Q: How do I stop my CMakeLists from automagically adding boost/GTK headers and libraries to my c++ project I'm following Google's CMake tutorial on how to get a head start on using C++ with the GTK library. However it seems that my CMakeLists is also auto-adding the boost library to my project with all the headers and libraries that it provides. I would rather not have this clutter as I'm already getting a file count of 3.3 MB from Visual Studio. A

## **What's New In?**

Q: Interactive Toolbox Model View Controller I've read in several places that MVC framework are just a design pattern not a programming language, but I find it very elegant to use the MVC pattern and cleanly separate my (game) models, view and controllers. Now I'd like to create a toolbox for my game, but I don't want to design a new UI class, but I'd like to integrate some kind of view controller that would allow the users to change the UI settings. What would be the best way to implement such view controller? Do I really need a new class for this, or would it be possible to connect a model with the view controller and have the view controller interact with the model? Is there any example of an application that uses the MVC pattern in such way, for example an application where an application has two classes (Models and Views), one view controller and one application controller? A: The concept of MVC is not that you need a separate model and view for every controller. That is only one way of implementing MVC. There are three different ways that you can think about it. Approach 1 Have model, view and controller interact with each other through view property. So depending on what that view does in model and controller, view should update itself accordingly. For example, if view wants to update its content, controller should tell the model, which will tell the view. Approach 2 The more common way of implementing MVC is in your case. Modify the view so that it can keep state and communicate it to controller through setters. View implements a state property and controller modifies that property accordingly. It also reacts to changes by notification or using delegate methods. Approach 3 The most simple and elegant way. View registers for delegate notification, which controller listens to. Controller keeps the state property of the view and updates it when needed. Example I have modified your game example to make it more simple. I have changed the example so it works only with MVC for performance reasons. I have skipped over the view implementation, it is missing: Model View Controller 1. Model A model class will keep the game state. You can have several models that allow for different game states: @interface Model : NSObject @property (nonatomic) NSInteger \_i; @property (nonatomic) NSInteger \_j;

**System Requirements For Download And Install Photoshop Helpx:**

The following system requirements are recommended, but not mandatory: Windows 7 (64bit, Vista 64bit, 32bit) 3.6 GHz Quad-Core Processor 2GB RAM 1366 x 768 Graphics Adapter 600 GB available disk space In the next steps, you will receive a Microsoft.exe installer, which you have to install manually. Downloads: " " " " " " " " 1.8 MB 2.2 MB 2.2

https://circles.nyc3.digitaloceanspaces.com/upload/files/2022/07/1jeNBSf6GuOozM1C662c\_01\_e68258e333618d6c202e2f77d3a92679\_file.pdf <https://roofingbizuniversity.com/wp-content/uploads/2022/06/renevan.pdf> <https://pes-sa.com/sites/default/files/webform/download-photoshop-elements-15-with-serial-number.pdf> [https://www.townofnorwell.net/sites/g/files/vyhlif1011/f/uploads/fy22\\_art\\_2\\_budget\\_dm\\_final\\_to\\_printer.pdf](https://www.townofnorwell.net/sites/g/files/vyhlif1011/f/uploads/fy22_art_2_budget_dm_final_to_printer.pdf) <https://mevoydecasa.es/arabic-calligraphy-free-brushes-for-photoshop/> <https://www.cameraitacina.com/en/system/files/webform/feedback/nagyhea323.pdf> <https://www.hajjproperties.com/advert/free-star-brushes-2018/> <http://yogaapaia.it/archives/26896> <http://www.ajgroup.id/?p=30095> [https://encontros2.com/upload/files/2022/07/PMC4I9RJ8DwuBmioA27n\\_01\\_5152ef2906aa4ff6ab148e5e9d6a716e\\_file.pdf](https://encontros2.com/upload/files/2022/07/PMC4I9RJ8DwuBmioA27n_01_5152ef2906aa4ff6ab148e5e9d6a716e_file.pdf) [https://socialstudentb.s3.amazonaws.com/upload/files/2022/07/hr9iQytKhyADOMzrxckA\\_01\\_e68258e333618d6c202e2f77d3a92679\\_file.pdf](https://socialstudentb.s3.amazonaws.com/upload/files/2022/07/hr9iQytKhyADOMzrxckA_01_e68258e333618d6c202e2f77d3a92679_file.pdf) <https://www.surfcentertarifa.com/free-avant-garde-font/> <https://www.cameraitacina.com/en/system/files/webform/feedback/jamglo149.pdf> [https://www.29chat.com/upload/files/2022/07/5nhUmIMxnSVoIh75bF49\\_01\\_decf524c5f54529316c8165218f0d1be\\_file.pdf](https://www.29chat.com/upload/files/2022/07/5nhUmIMxnSVoIh75bF49_01_decf524c5f54529316c8165218f0d1be_file.pdf) <https://buycoffeemugs.com/wp-content/uploads/2022/07/vergiav.pdf> [https://www.merrimacknh.gov/sites/g/files/vyhlif3456/f/uploads/2022\\_town\\_holidays.pdf](https://www.merrimacknh.gov/sites/g/files/vyhlif3456/f/uploads/2022_town_holidays.pdf) [https://mimaachat.com/upload/files/2022/07/FaHG75v4WTYrIO7qdFPx\\_01\\_e68258e333618d6c202e2f77d3a92679\\_file.pdf](https://mimaachat.com/upload/files/2022/07/FaHG75v4WTYrIO7qdFPx_01_e68258e333618d6c202e2f77d3a92679_file.pdf) [https://giessener-daemmstoffe.de/wp-content/uploads/2022/07/free\\_download\\_photoshop\\_windows\\_10.pdf](https://giessener-daemmstoffe.de/wp-content/uploads/2022/07/free_download_photoshop_windows_10.pdf) <https://www.kb-recruitment.co.uk/system/files/webform/cv/innlatr85.pdf> [https://mentorthis.s3.amazonaws.com/upload/files/2022/07/XPreYQZQVlWxx3bo3eh4\\_01\\_5152ef2906aa4ff6ab148e5e9d6a716e\\_file.pdf](https://mentorthis.s3.amazonaws.com/upload/files/2022/07/XPreYQZQVlWxx3bo3eh4_01_5152ef2906aa4ff6ab148e5e9d6a716e_file.pdf)